导语:本文基于作者虚构的"幼儿园健康上报系统",演示如何用低代码 平台快速搭建一套应用系统,并介绍演示了国内外的一些知名aPaaS产品, 如Mendix、Outsystems、宜搭、明道云,试图探讨低代码平台在产品设 计上的核心本质,从而让大家对低代码有一个更直观的理解。

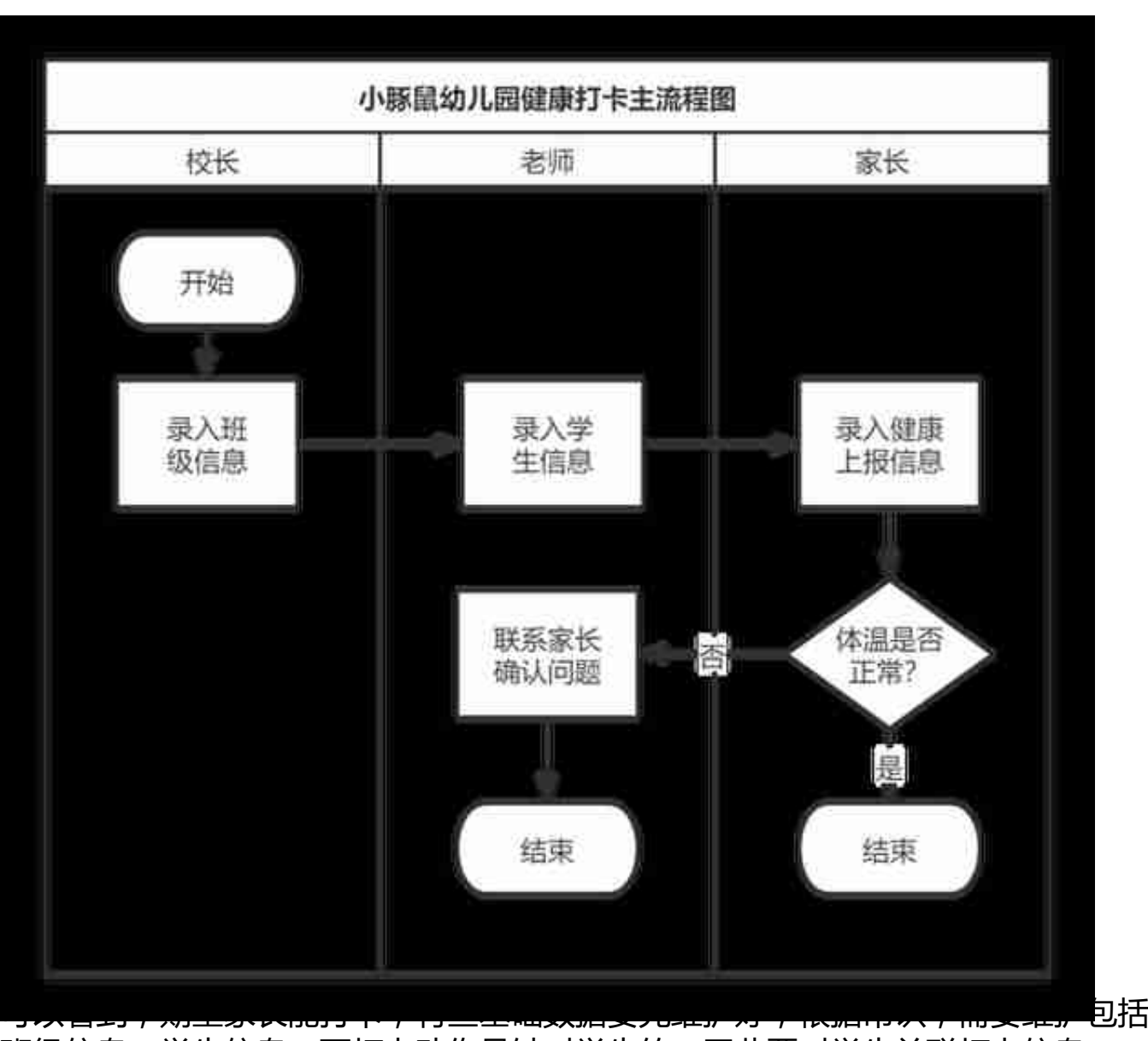

班级信息、学生信息,而打卡动作是针对学生的,因此要对学生关联打卡信息。

另外需求中提到了,如果打卡体温异常,需要有老师跟进,我们考虑生成一个待办 任务分配给老师,这条待办任务关联在异常的打卡记录上。对业务有了以上分析和 思考,我们可以绘制出业务背后的ER模型图(领域模型),如下图。

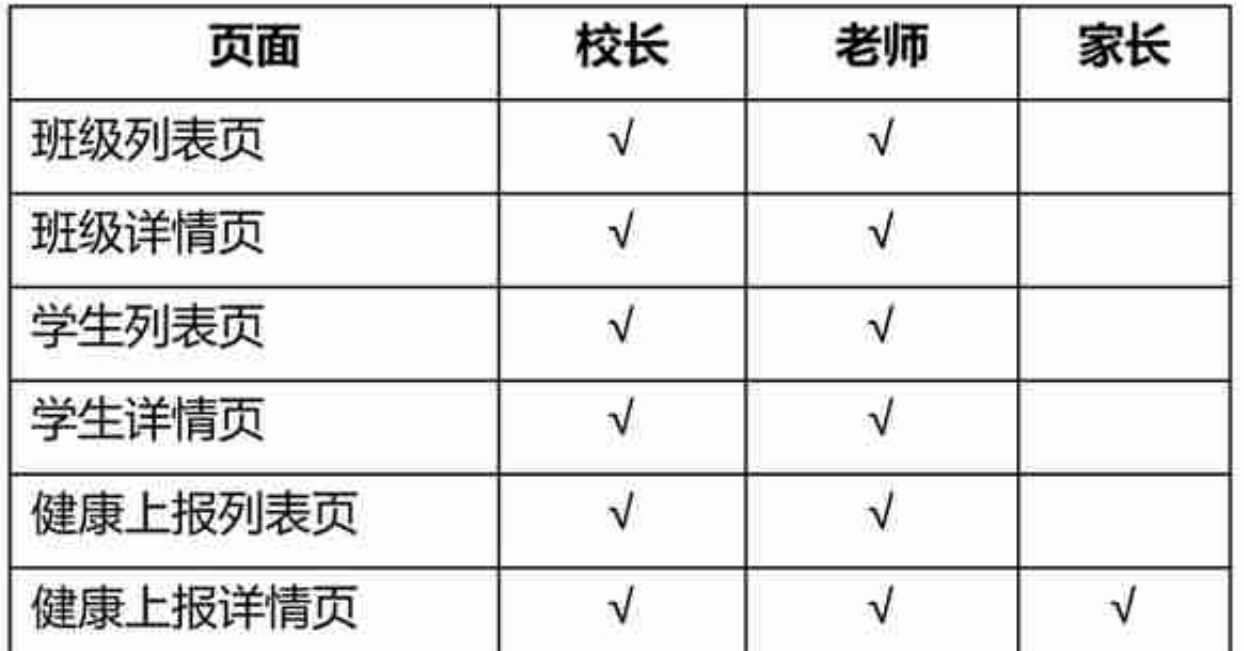

经过以上分析,虽然细节还不完备,但我们对 "幼儿园健康上报系统"的设计思路 已经了然于胸,接下来,我们直接进入低代码平台的开发演示环节!

## **3. 低代码实现——通过工作表定义数据实体**

首先,我们来到明道云工作台,点击"添加应用",创建新应用"小豚鼠幼儿园" (已经在下图中)。

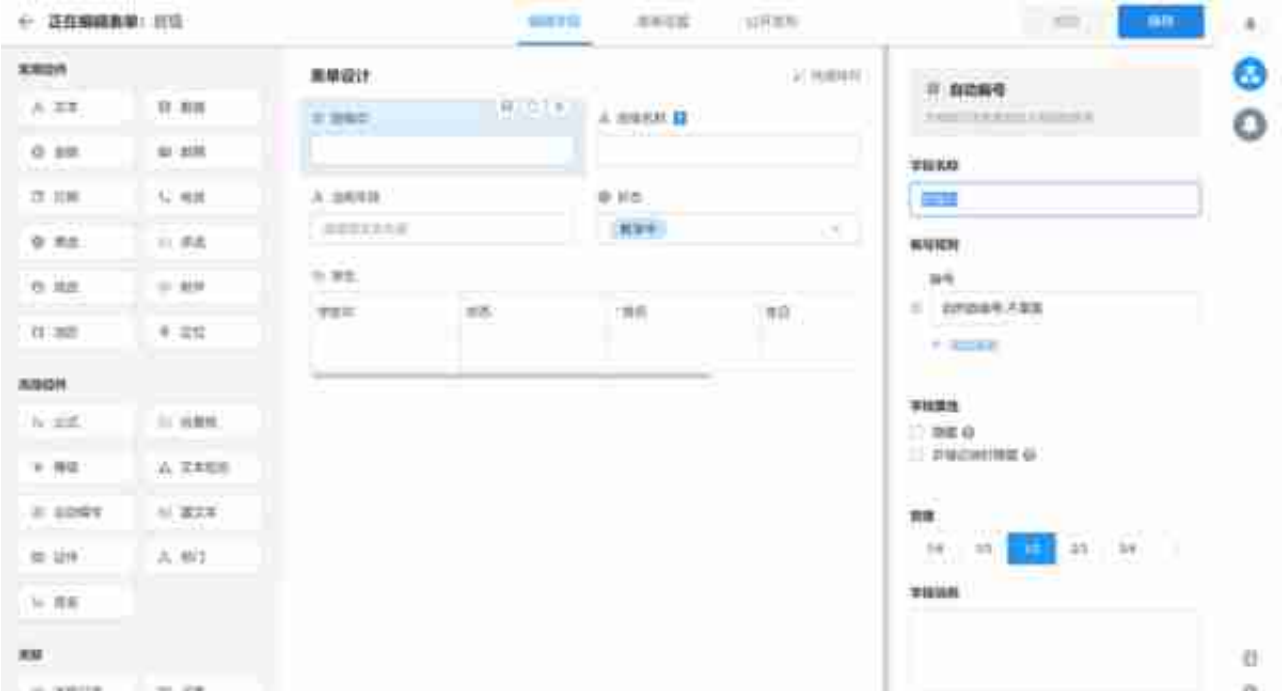

工作表是明道云的概念,所谓工作表,实际上对应着ER建模中的实体,工作表中的 相关控件, 定义了实体的字段。例如班级表单中定义了自增长的"班级ID", 字符 串类型的字段"班级名称",枚举字段"状态"等。

通过表单来呈现出实体,是一种容易让人理解的设计方式。而实体背后的本质,是 所谓的"对象",以及最终会转移成数据库的表。在有些低代码平台中,则通过对 象编辑器来定义管理实体,这是一种灵活性更强,但用起来更复杂的方案,在后文 我们还会进一步介绍。

不论是表单编辑器,还是对象编辑器,原理是一样的,管理的都是提炼出的实体。 对于非技术人员来讲,表单可能更容易理解接受一些。

在班级表单中,有一个"学生"的控件,是一种关联记录组件。因为班级和学生是 一对多关系,每个班级可以拥有多个学生,所以在班级表单中,我们允许看到关联 在班级下的所有学生列表,这在B端产品交互中是非常常见的一种设计形态。

实体之间所谓一对多、多对多的关系,体现的是多个表之间的关联,在设计器中可 以轻松地定义班级和学生的一对多关系,如下图:

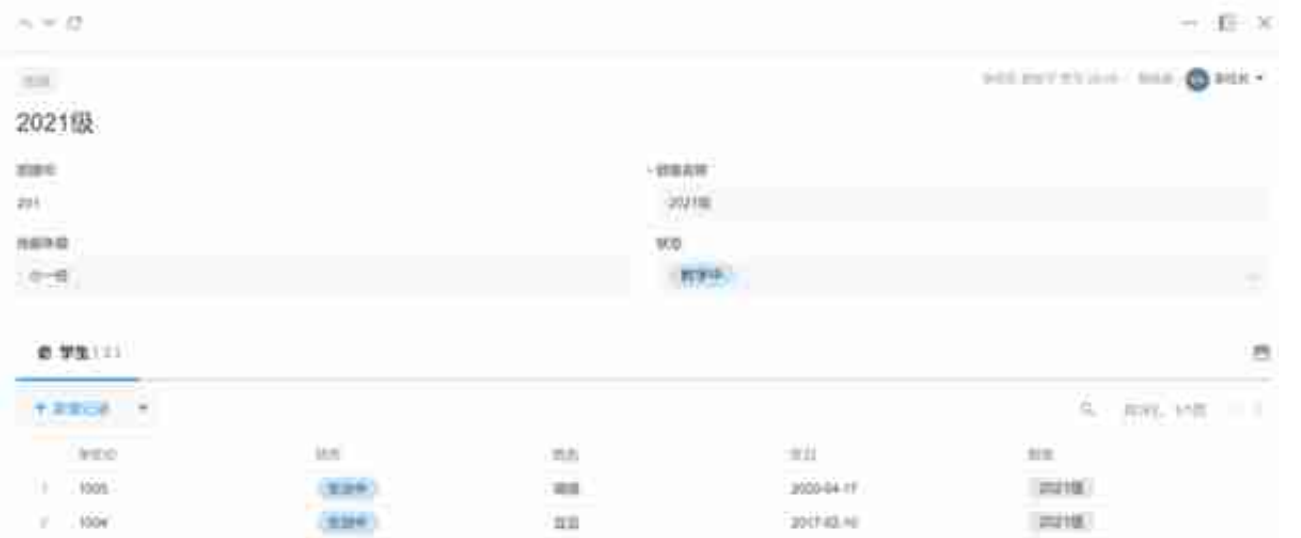

aPaaS平台都会自动完成PC版本和移动版本的适配,并且格式都是可调整的。例如 上图呈现的是PC版的班级详情页,下图则是移动版本:

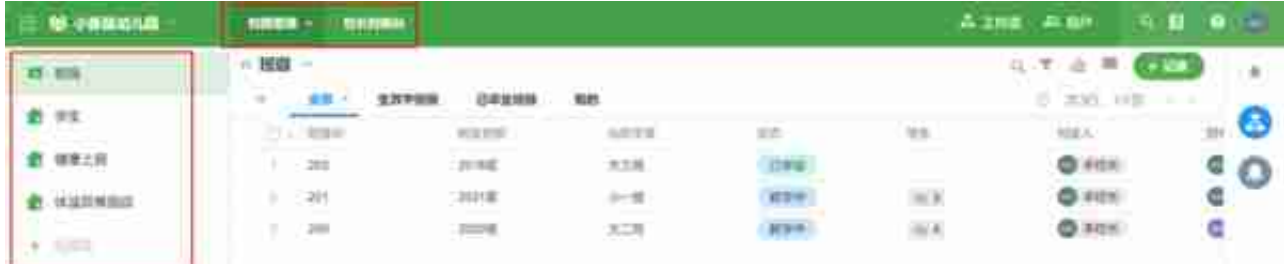

工作表只是定义了实体的具体字段,如何将实体的列表数据呈现出来呢?例如,如 何将"班级"列表数据以不同的展现形式呈现出来呢?这就需要视图编辑器了!

在视图编辑器中,可以定义实体对应的多条数据的列表化呈现,包括列表数据默认 的筛选条件,默认的展示字段,默认的字段排序,都可以轻松定制,如上图所示。

在大多数自研的B端产品中,列表页(也就是视图)是最常见的功能页面,而一般 情况下,这类页面都是硬编码实现,而非通过类似于视图编辑器这样的前端组件实 现。在成熟的软件产品中,已经没有列表页的概念,都会通过视图编辑器来处理, 这样就大量的简化编码工作。

如下图,我们针对"班级"表单,定义了四个视图,分别是"全部"、"生效中班 级"、"已毕业班级"、"我的",其中截图呈现的是针对"生效中班级"视图的 默认搜索条件配置,可以看到,我们设置了该视图默认查询条件,是"状态"字段 为"教学中"的所有班级数据。

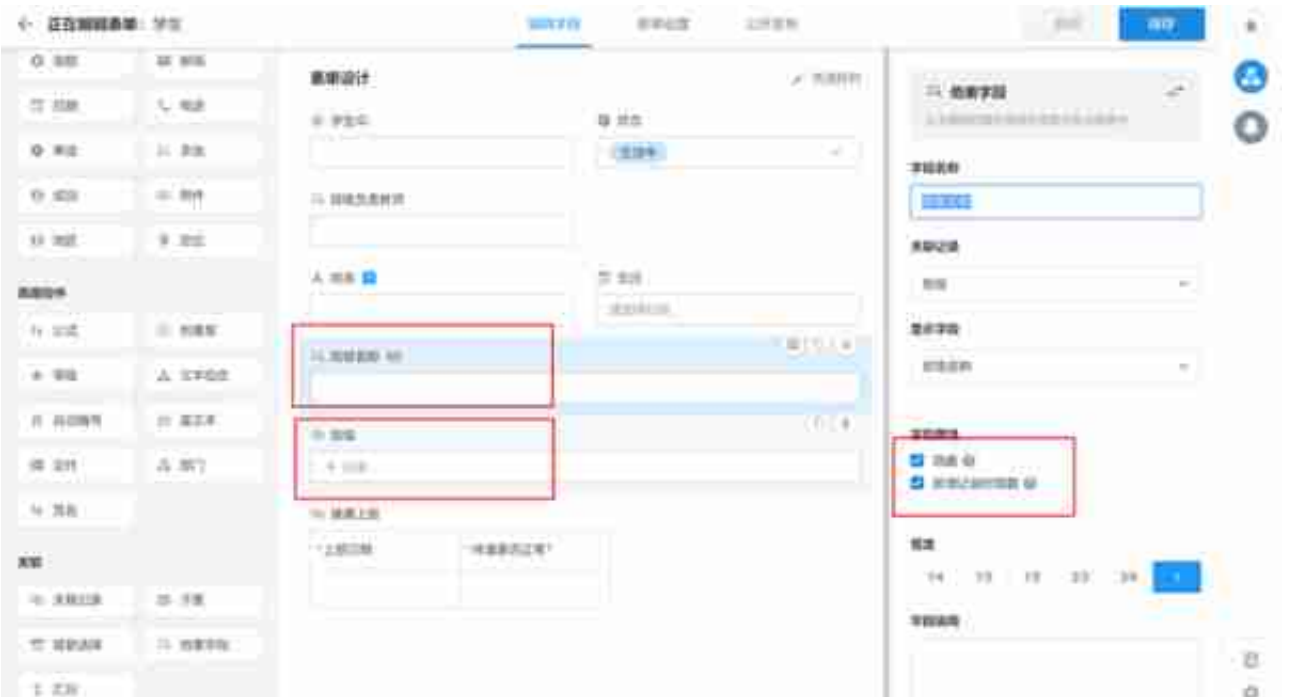

下边的红框,定义了ID之间的关联,上边的红框,引入了"班级"表的"名称"字 段,以便在"学生"表单和视图中展现。

在其他低代码产品中,针对这类诉求的解决方案不太相同。

严格来讲,表单只是数据对象的外化呈现,根据软件设计MVC的分层理念,数据定 义和前端呈现要分层隔离,对象编辑器严格定义了数据实体本身,而如果在表单或 视图中需要做多表连接去呈现其他相关表的某些字段,则是可视化层面需要解决的 问题。

因此,在很多更复杂一些的低代码产品中,所有可视化的部分,都是基于页面编辑 器来完成,和底层数据定义是互相独立的两件事。因为明道云的产品,为了在很大 程度上降低用户的学习成本,所以将数据底层的对象编辑器,和展示层的表单编辑 器融合在一起了。

现在,我们来解决一个棘手的问题。如果我们希望在学生视图中,呈现出该学生的 老师姓名,该如何做到呢?通过学生,可以找到所在班级,但是,负责班级的老师 是谁呢?如何定义呢?

一种做法,是针对"班级"表单增加一个字段,可以关联老师的账号,完成老师和 班级的关系映射。在明道云,我们采用了另一种取巧的方式,需要由校长,将每一 条班级数据的拥有者,修改成具体的老师账号,如下图,图中"王老师",是一名 角色为"老师"的独立用户。

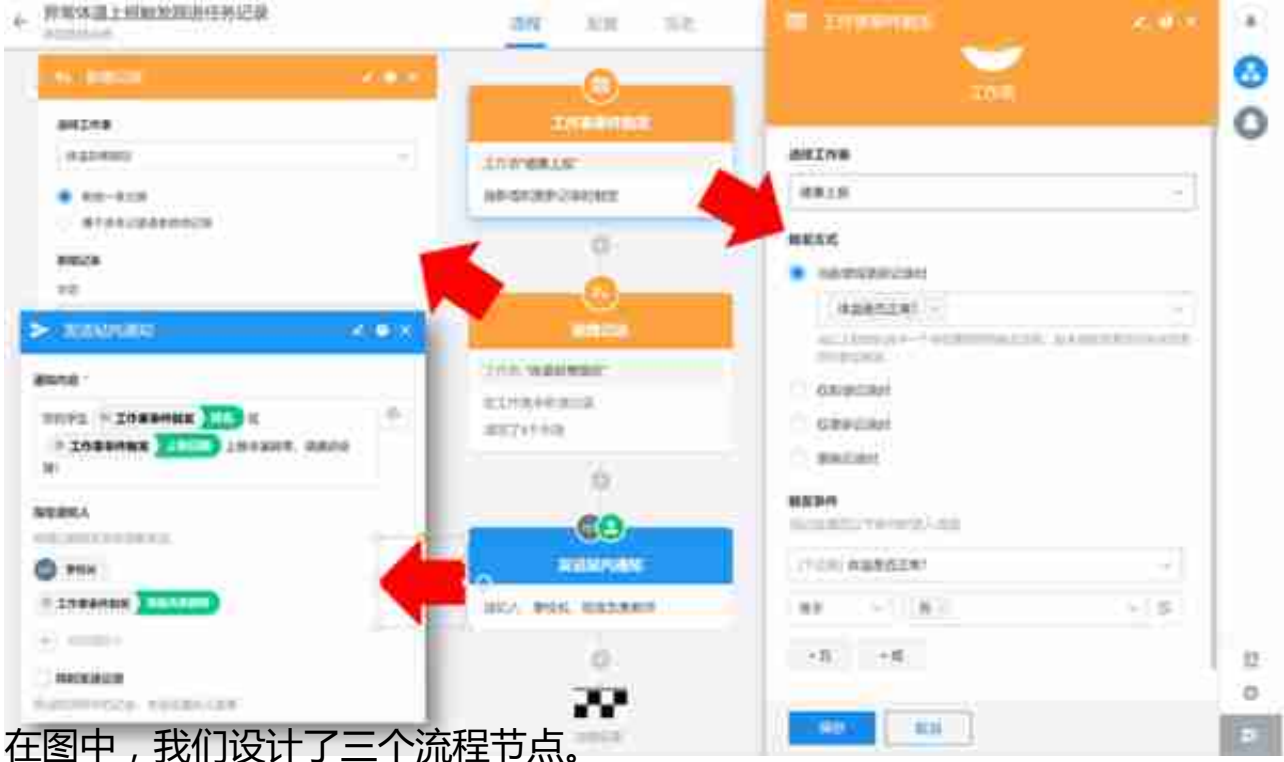

- 1. 第一个触发节点:定义了当"健康上报"表单在新增或更新数据时, 如果 发现"提问是否正常"字段等于"否",则往下执行。
- 2. 第二个节点: 当发现体温异常时, 创建一条"体温异常跟踪"数据, 分配 给上报记录学生的老师。
- 3. 第三个节点:发送应用内消息给校长和老师, 提醒处理, 效果如下图:

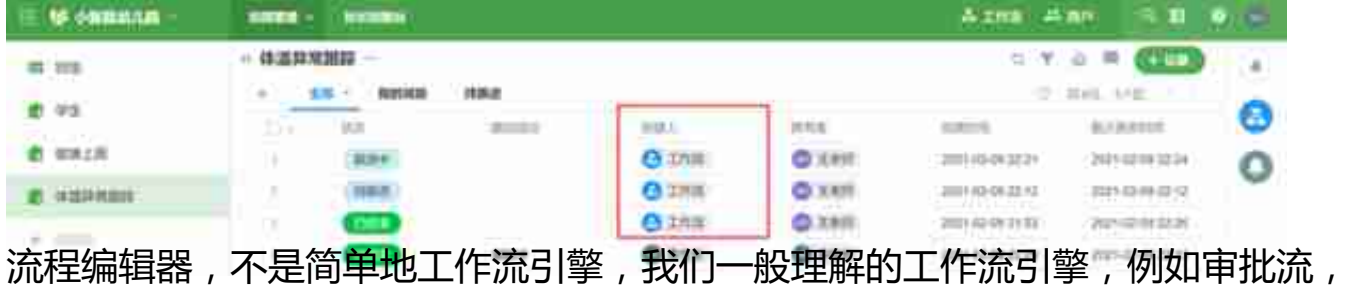

只是针对单一数据对象的多节点处理。而真正复杂的流程编辑器BPM,需要在流程 中对不同数据实体进行复杂处理,这也是很多B端业务的核心处理逻辑和过程。

当然明道云的流程编辑器功能很多,如下图,我们不再赘述。

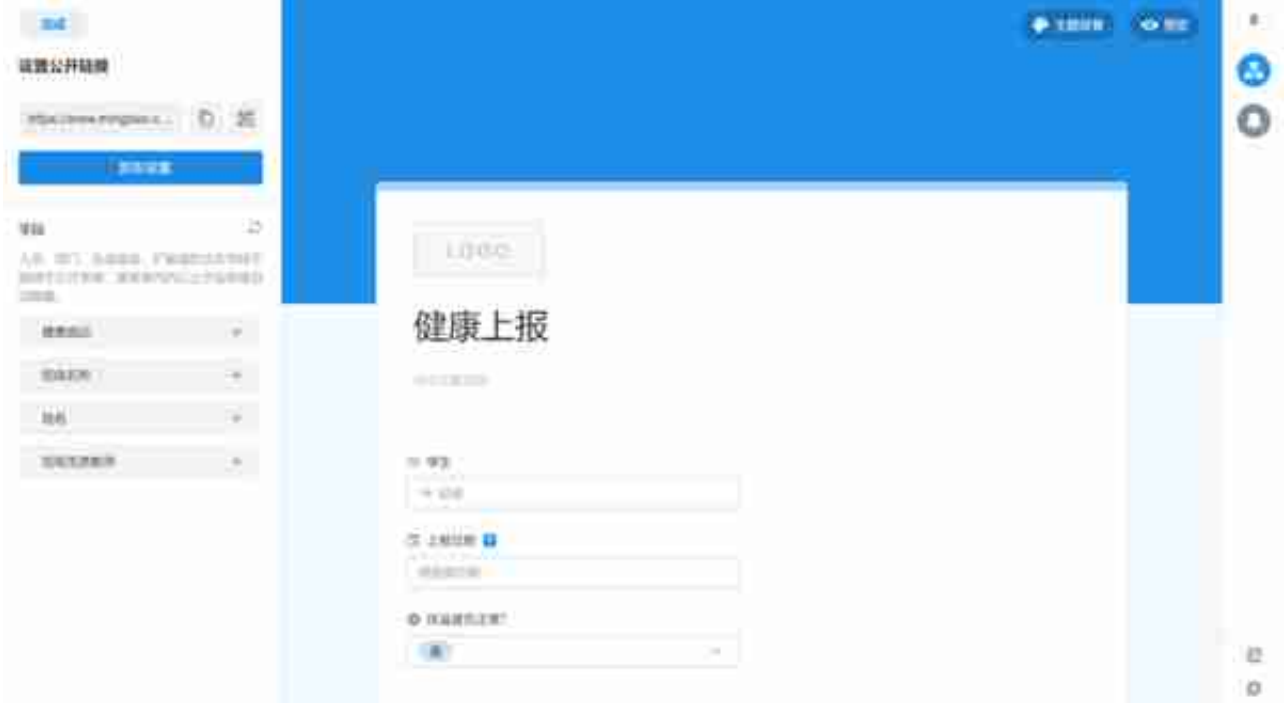

## **6. 低代码实现——通过报表编辑器定义报表和仪表盘**

走到这一步,涉及到业务流程的核心功能和数据表单都开发完毕了,接下来,我们 需要给李校长配置她的管理工作台,也就是dashboard。通过类似报表引擎的功能 ,配置出校长的监控仪表盘,我们将其放在"校长控制台"的一级导航下边,如下 图:

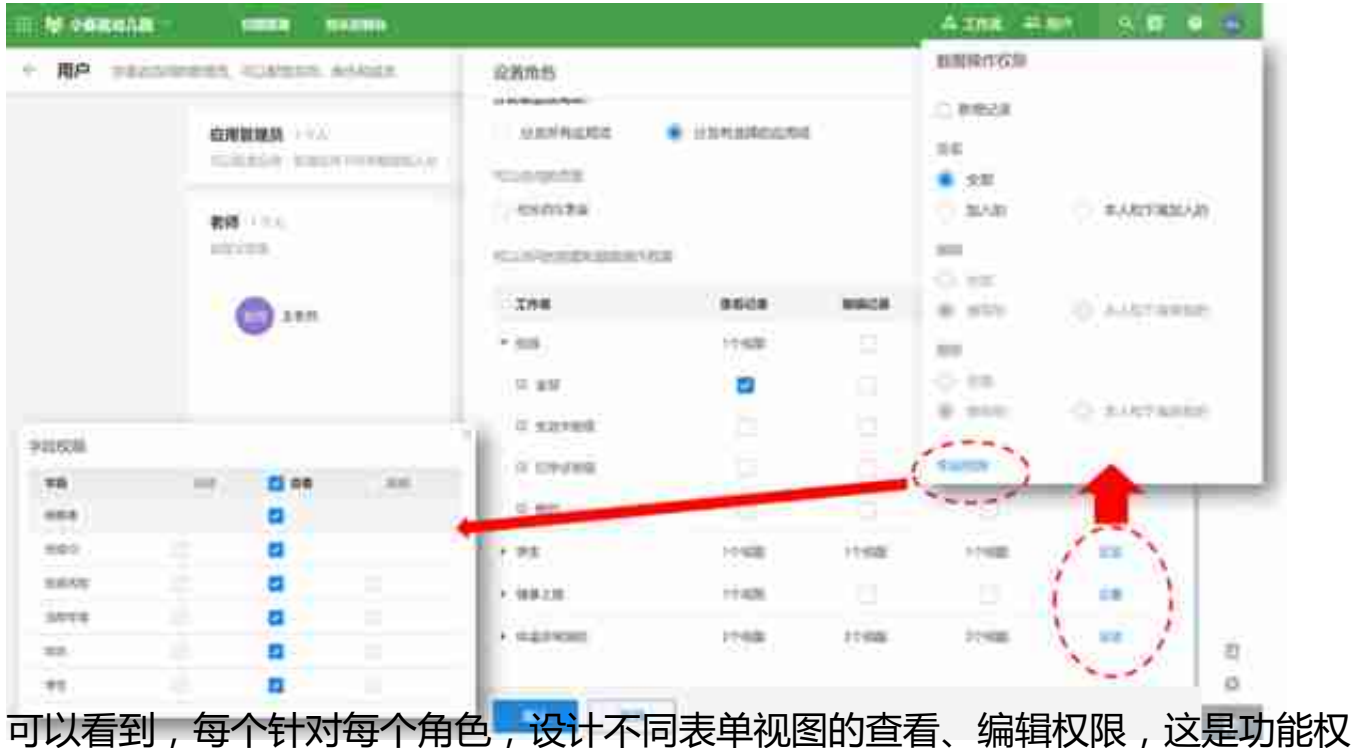

#### 限。

点击每个表单最后的设置按钮,还可以定义角色针对表单的数据权限,包括是否允 许处理所有数据,抑或是本人和下属的数据,抑或是本人拥有的数据(记得前面案 例中我们对班级的"拥有者"进行了调整么), 抑或是本人创建的数据。

甚至还可以针对具体的字段设置更精细化的权限,如上图左下角窗口所示意。

完成以上配置,我们的低代码平台开发工作就完毕了,明道云的应用系统不需要发 布,配置后立即生效。所有用户需要注册明道云账号来使用配置好的系统。配置完 成的应用没有独立的应用程序,通过访问明道云官网登陆后使用,移动版需要下载 明道云APP,登陆后进行使用。

最后给大家展示下移动版应用的截图,这些都是自动生成的默认设计,没有做过调 整。

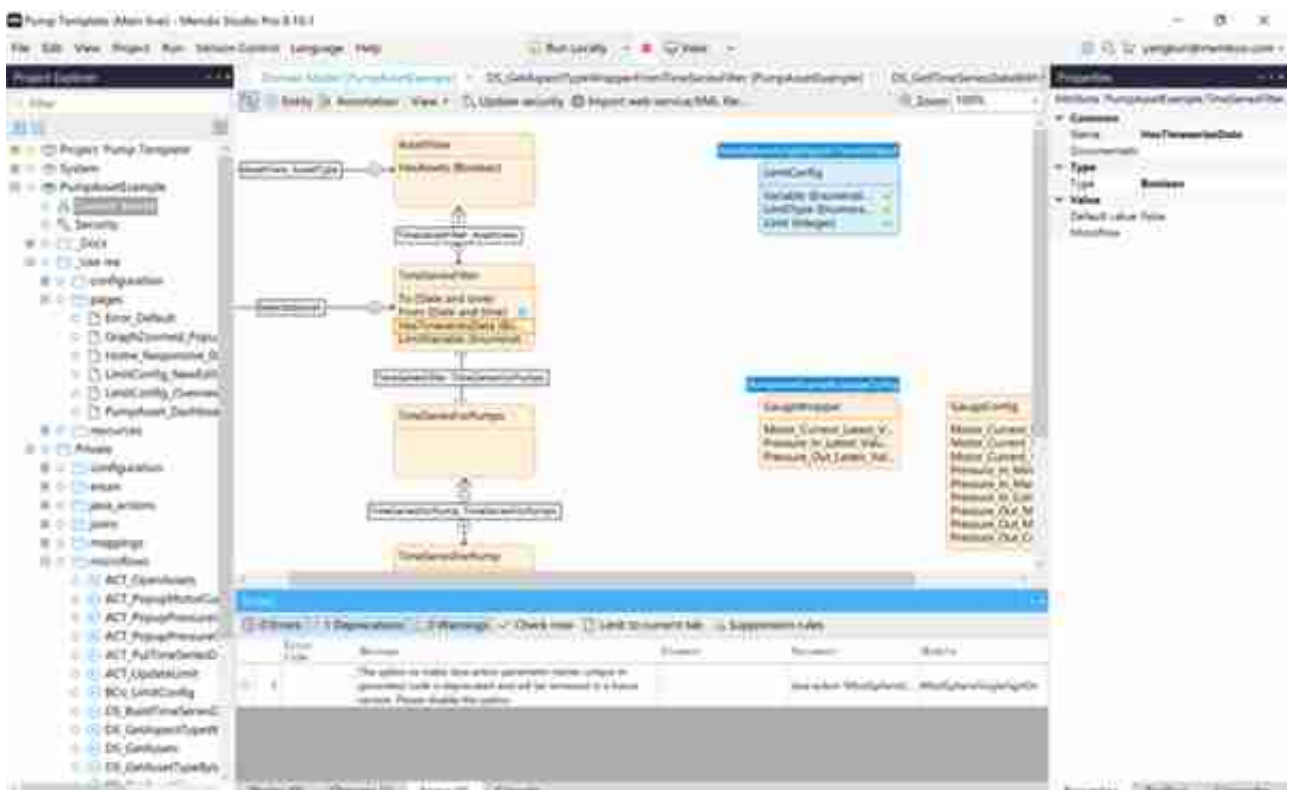

国外另一个知名aPaaS产品outsystems也采用了底层对象驱动的设计,并且也提供 了windows版本的客户端,安装后有一个step by step的tutorial,非常惊艳!整 套IDE风格的产品化设计,也非常强悍,让人印象深刻!

#### **智行理财网** 用友不能打开excel格式(用友无法调用excel)

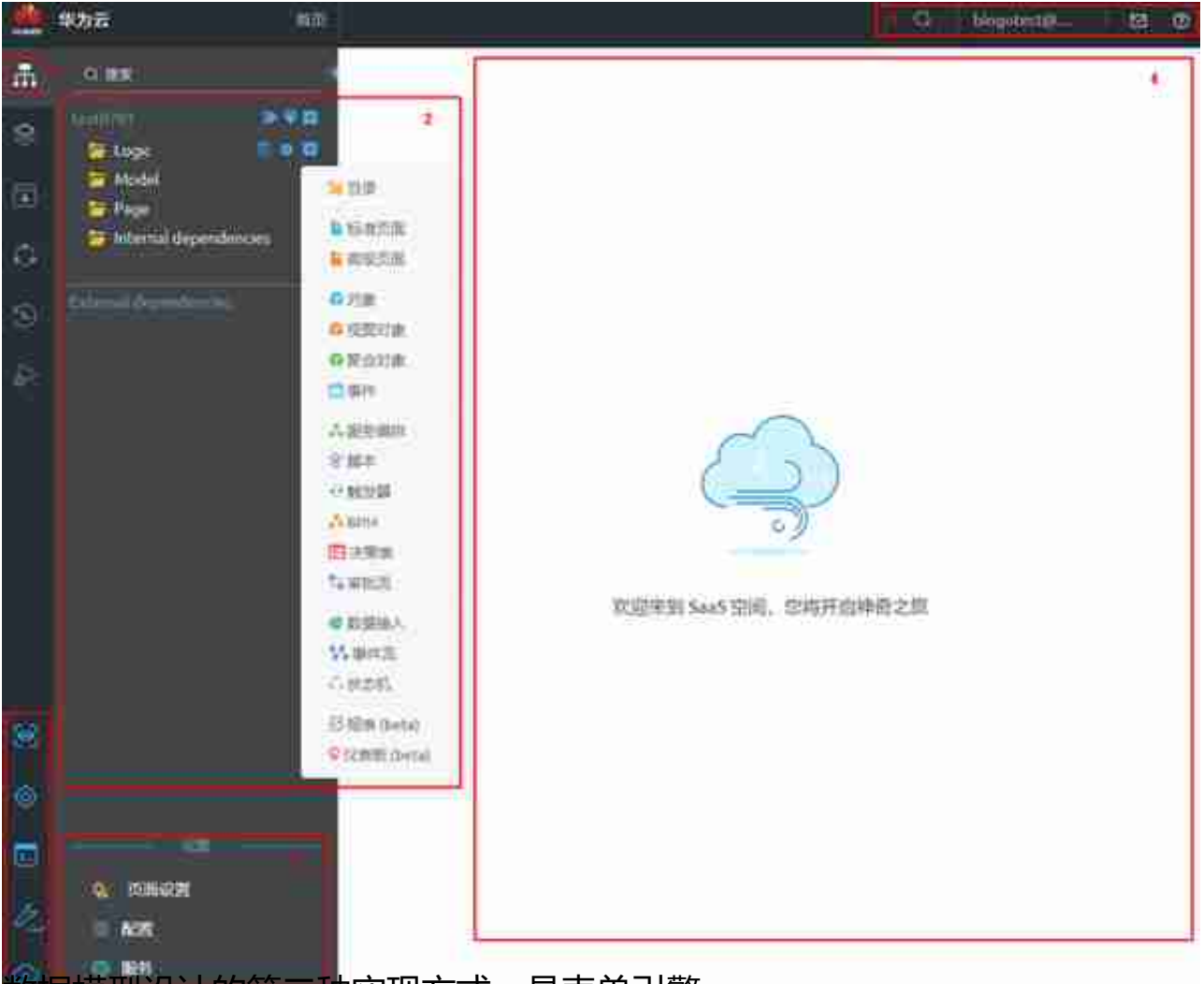

**\_\_\_**<br>【种实现方式,是表单引擎。

对于设计人员来讲,只需要把底层的数据对象,理解成Excel的多张独立的表,每个 表通过表单采集数据。用户定义数据模型,只需要将表单中的数据采集控件定义即 可。

例如下图,是钉钉的宜搭的表单编辑器,设计思路和明道云的表单编辑器类似。表 单编辑器将数据底层设计和可视化呈现打包在一起,对于非技术人员更容易理解, 但也会丧失前后端分离的灵活性。

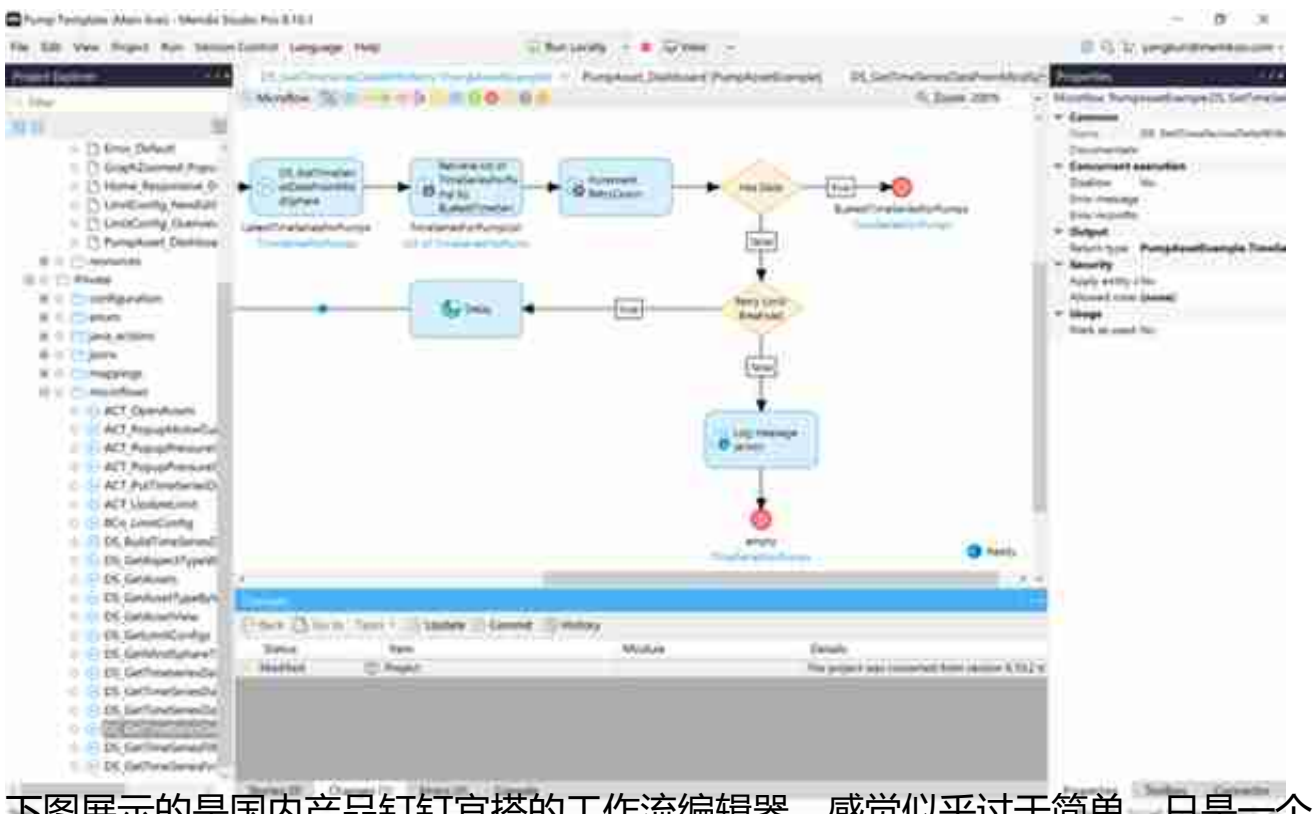

下图展示的是国内产品钉钉宜搭的工作流编辑器,感觉似乎过于简单,只是一个审 批流编辑器,也可能是我没找到完整功能的配置界面?

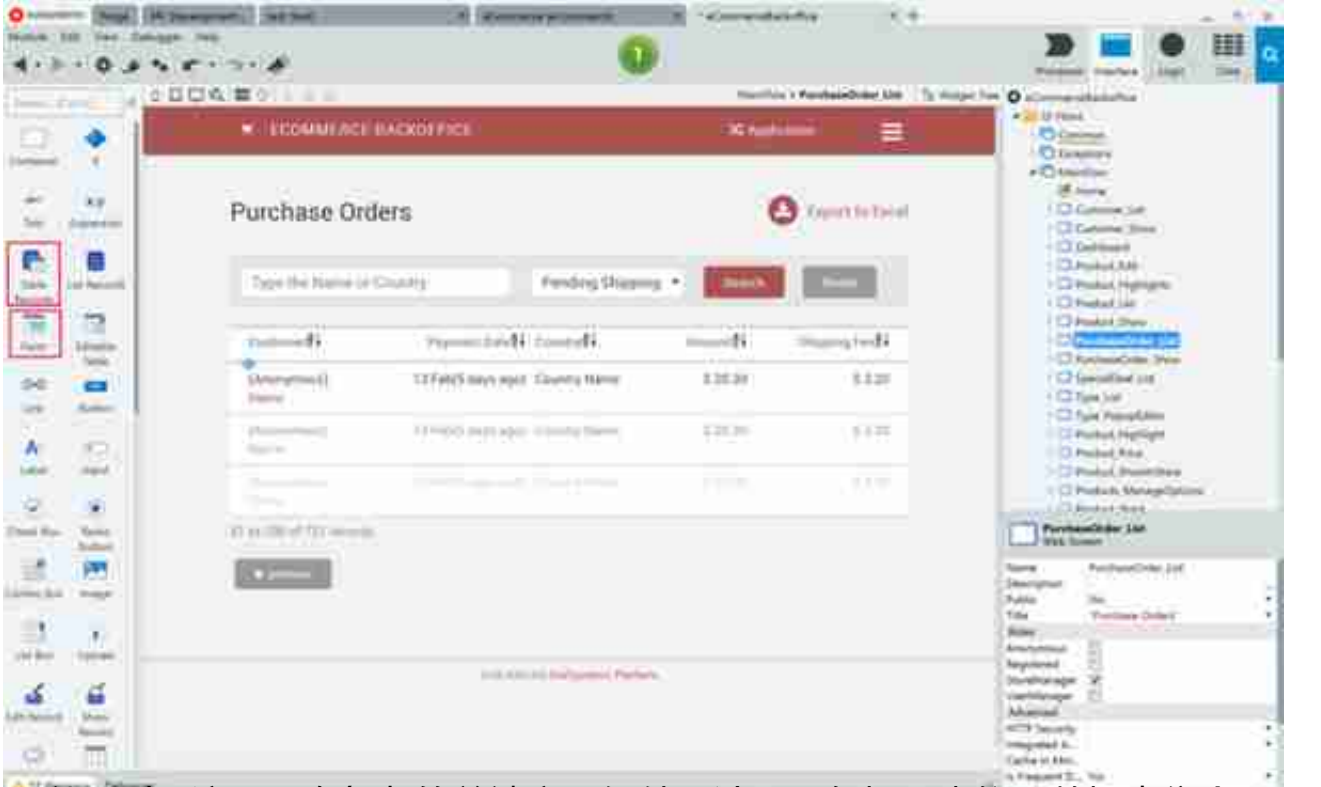

可以看到,这是一套复杂的前端交互组件设计器,包括了类似于数据表集合Table Records的集成控件,也包括了表单控件Form, 以及其他各类型控件集合, 例如复 选框Check Box, 单选框Radio Button等等。

### 在这套编辑器中,操作者可以定义例如列表页、详情页、报表、仪表盘各类型前端 页面。再比如Mendix的页面编辑器,也是同样的设计思路,如下图:

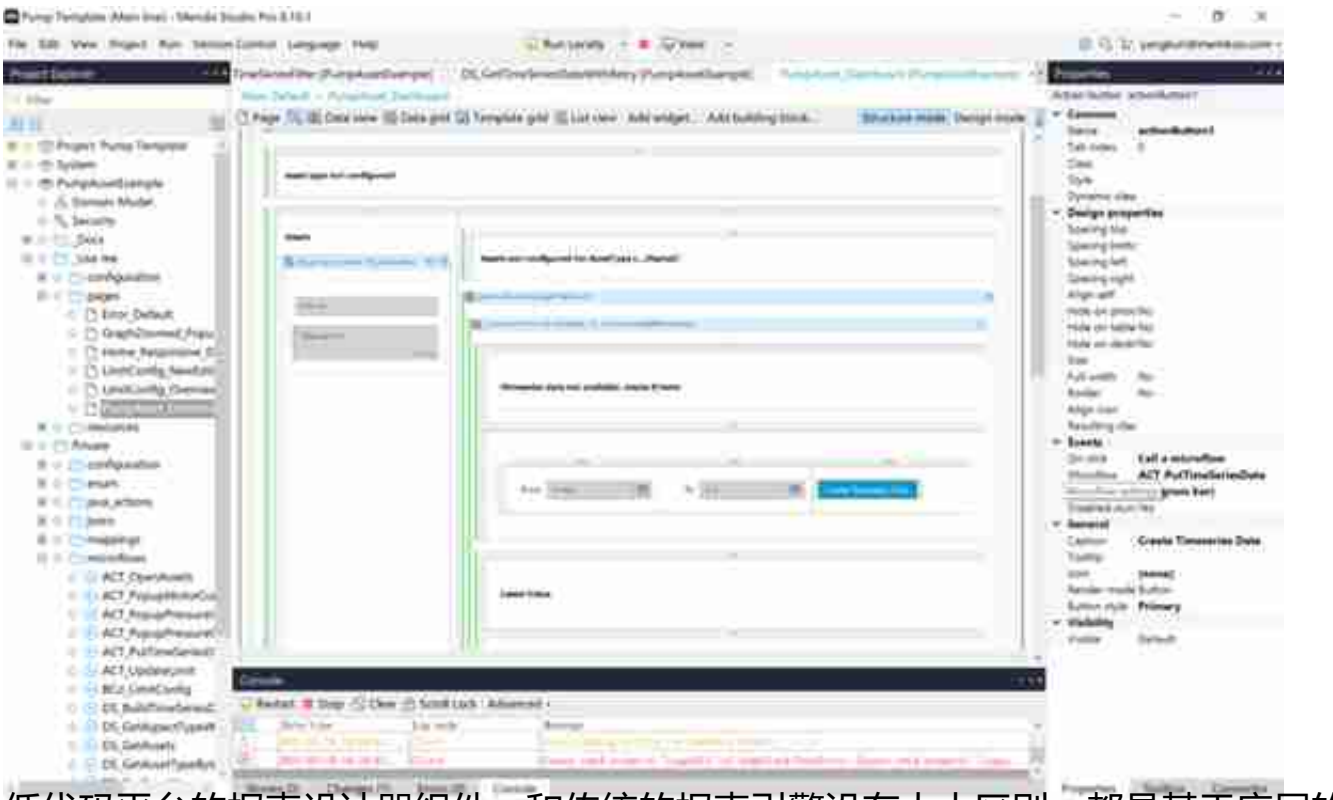

低代码平台的报表设计器组件,和传统的报表引擎没有太大区别,都是基于底层的 数据,实现前端可视化输出,包括表格输出和图形输出。以上是第一种前端交互设 计的产品形态,可以看出,功能强大、灵活,学习成本也比较高。

**2)大大简化了的页面配置器**

将不同类型的页面,进行模板化配置,主要分为以下几类。

- 首先:将数据对象和表单相结合,通过定义表单(Form),完成了数据对 象的定义,同时也构建出了详情页;
- 其次: 通过视图编辑器这类组件, 定义了针对数据对象的列表页;
- 最后:通过单独的dashboard配置器,完成类似于报表引擎的定义功能。

当然,低代码产品也会提供集成页面的配置,但功能要比前边提到的功能弱很多。 前文已经大量描述了明道云的视图编辑器,不再赘述。

下图是宜搭的页面编辑器,展示了对某个系统首页的编辑。相对明道云,宜搭的页 面编辑器更复杂一些,功能也更强大一些。

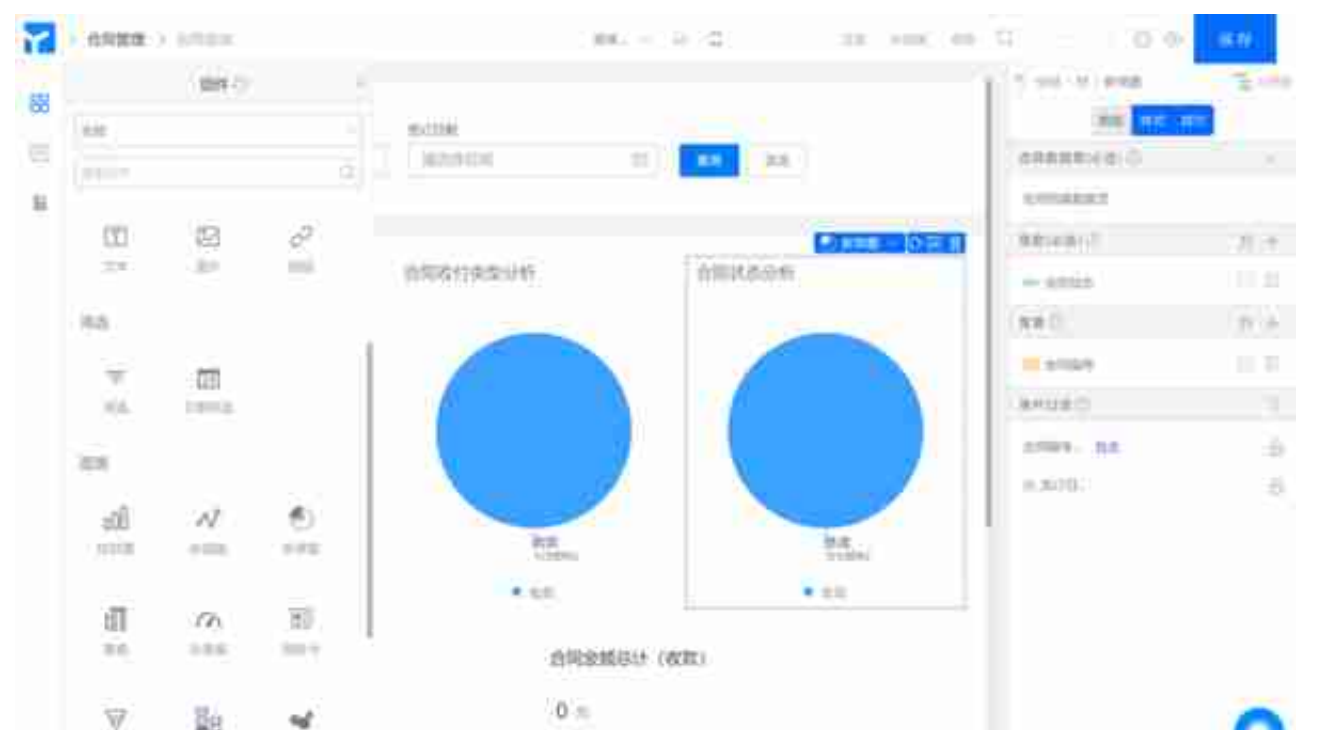

数据模型设计器、流程设计器和页面设计器,是低代码平台的核心,如果你**理**解软 件设计的MVC分层架构,就很容易理解低代码平台的核心产品功能,以及不同的产 品思路。当然不同低代码平台还有更多各具特色的强悍功能,有兴趣的读者可以进 一步研究。

# **四、结语**

可以看出,不同的低代码平台,设计思路并不相同。

产品的易用性和产品的灵活性之间存在平衡和取舍。例如,对于数据底层,究竟选 择表单驱动的设计,还是领域驱动的设计?这两者区别非常大,后者对于非技术人 员,基本不可用,而前者虽然易于学习理解,但功能确实也要弱化很多。

因此,低代码平台要明确目标用户群体,究竟是给ISV或IT团队使用的专业开发辅助 工具, 还是给非技术人员使用的强化版提效工具?前者更像是IDE的超级插件包, 后者更像是Excel + VBA的超强易用版。

对于B端产品经理来讲,体验下类似于明道云这样的低代码产品,对理解软件设计 很有益处,不论是表单,还是流程,还是权限管理,所有核心的产品设计问题都会 涉及到,并且能够加深理解。

另外,万一业务有个大型需求,研发没排期,你3个小时就用aPaaS配置出来了,年

度CEO特别奖不给你给谁呢!

### **#专栏作家#**

杨堃,公众号:PM杨堃(ID:pmYangKun)。人人都是产品经理专栏作家,《 决胜B端》作者,12年互联网研发、产品设计经验,曾任VIPKID产品总监,百度高 级产品经理,现为慢酷咨询创始人兼CEO。

本文原创发布于人人都是产品经理,未经许可,禁止转载

题图来自 Unsplash,基于 CC0 协议